МАДОУ "ЦЕНТР РАЗВИТИЯ РЕБЕНКА - ДЕТСКИЙ САД №4"

Подписано цифровой

РЕБЕНКА -

подписью: МАДОУ "ЦЕНТР РАЗВИТИЯ детский сад №4" Администрация городского округа Саранск Дата: 2021.06.24 Лепартамент по социальной политике 12:13:21 +03'00'Управление образования Муниципальное автономное дошкольное образовательное учреждение «Центр развития ребенка - детский сад № 4»

городского округа Саранск

«СОГЛАСОВАНО» на педагогическом совете  $N_2$  or  $\langle 30 \rangle$  abrycra 2019 r.

«УТВЕРЖДАЮ» Приказ № 159 от «30» августа 2019г. Завелующая Коновановерджоновалова М.И.

# ДОПОЛНИТЕЛЬНАЯ **ОБЩЕОБРАЗОВАТЕЛЬНАЯ** ПРОГРАММА **ДОПОЛНИТЕЛЬНАЯ** ОБЩЕРАЗВИВАЮЩАЯ ПРОГРАММА) «Компьютерная азбука» («ЭДУПЛЕЙ»)

(для детей 3-блет, срок реализации - 3 года)

Составитель(ли): воспитатели: Андреева О.В., Земцова С.В.

Саранск 2019 - 2020

# **СОДЕРЖАНИЕ**

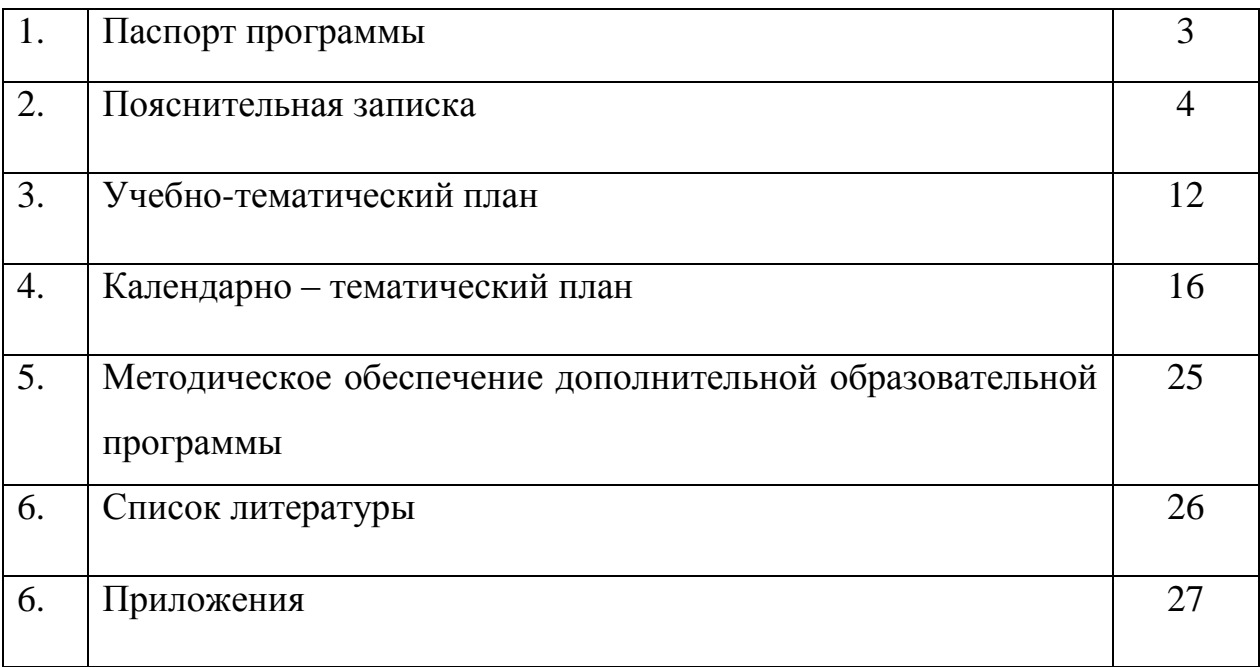

# **ПАСПОРТ ПРОГРАММЫ**

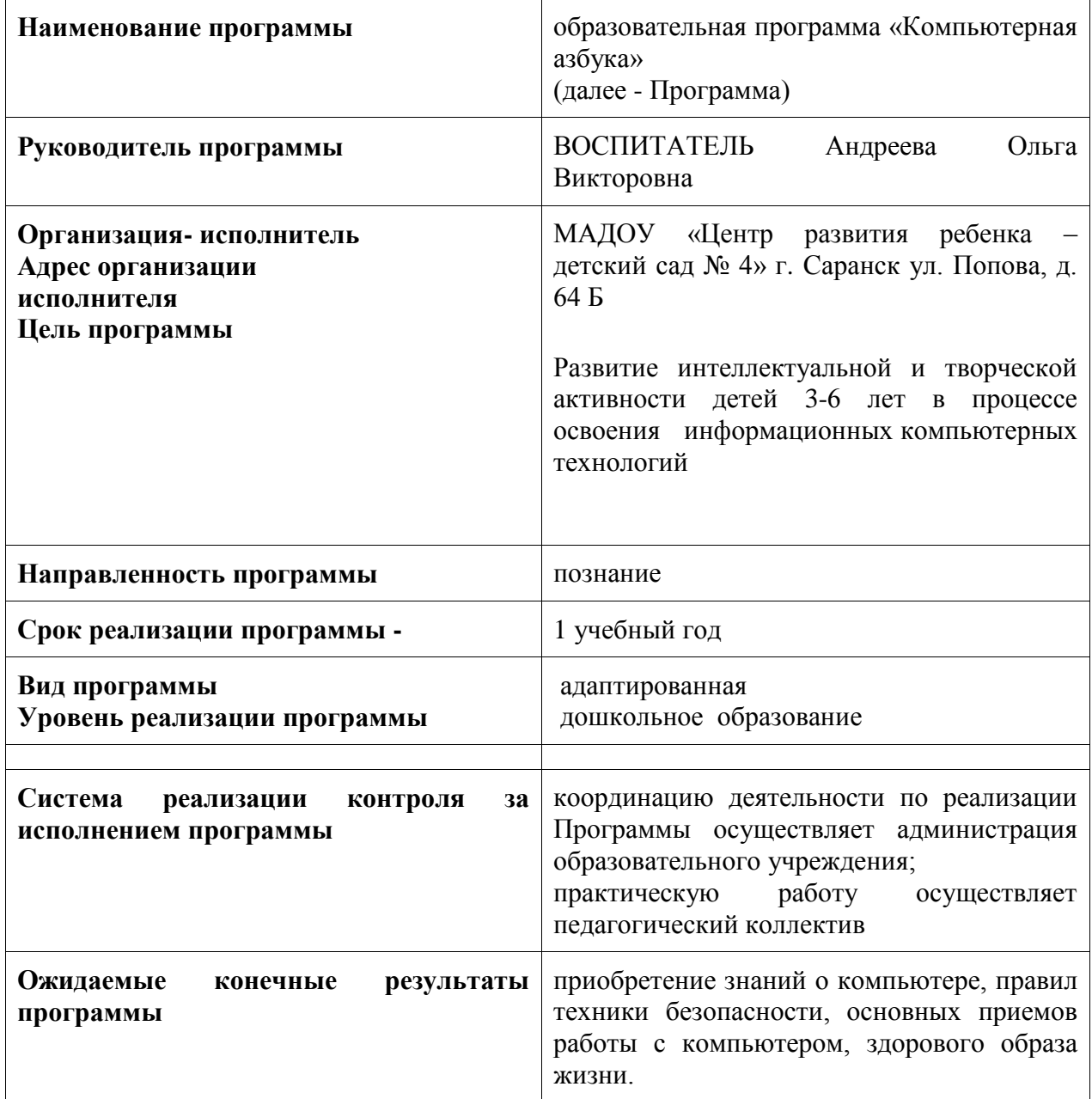

## **ПОЯСНИТЕЛЬНАЯ ЗАПИСКА**

#### **1. Направленность программы.**

Программа «Компьютерная азбука» имеет информационнокоммуникационную направленность. В процессе занятий детей на компьютерах улучшаются их память и внимание.

**2. Новизна программы** предполагает использование компьютера как самого совершенного информационного средства, наряду с использованием калькулятора, книги, авторучки, видеомагнитофона, телевизора и пр., совершенствует процесс обучения. Эволюция компьютеров и программного обеспечения привела к достаточной простоте их освоения для самых неподготовленных пользователей, в том числе младших школьников и даже дошкольников.

Программа **EduPlay** охватывает основные области и сферы развития детей, соответствующие универсальным принципам развития детей дошкольного возраста. Направленность данной программы научно техническая. Преподаватель может самостоятельно корректировать и выбирать задания в соответствии с учебными целями и культурными особенностями своей страны или региона.

В процессе взаимодействия с уникальной клавиатурой с подсветкой EduPlay, маленькие дети естественным путем приобретают практические навыки пользования компьютером.

**«Eduplay» (Эдуплей)** – это компьютеризированная образовательная система для детей в возрасте от 3 до 6 лет, разработанная для развития у ребѐнка аналитических, логических и созидательных навыков, эффективно развивает память и интуицию, а также ассоциативное и критическое мышление.

**«Eduplay» (Эдуплей)** стимулирует самовыражение ребѐнка, развивает его творческие способности, помогает в освоении новых понятий, связанных с изучаемыми предметами, развивает умение видеть целое и его части, пространственную ориентацию. Данная система может успешно использоваться в обучении детей иностранным языкам.

Одновременное использование мультимедийной программы и дидактических управляющих элементов на рабочем столе позволяет ребенку совместить абстрактные понятия (изучаемые с помощью компьютера) с конкретными элементами. Действия производятся на двух уровнях. На первом уровне ребенок взаимодействует с компьютером через светящуюся клавиатуру или обычную клавиатуру компьютера. На втором уровне ребенок манипулирует дидактическими элементами (созданными им самим или входящими в

систему) на планшетах, уложенных на рабочий стол. Дидактические элементы аналогичны тем, которые показываются программой на экране компьютера.

*Главная концепция системы EduPlay (Эдуплей)* – перед тем, как перейти к работе на компьютере, преподаватель объясняет устно учебный материал, то есть дети поначалу занимаются дидактическими материалами и различными учебными аксессуарами и только после этого переходят к работе на компьютере, чтобы закрепить полученные знания.

Основными изучаемыми темами являются универсальные темы, такие как: цвета и словарь, алфавит и ориентация в пространстве, целое и части, мир природы и математика, которые помогают развивать в детях творческие способности, зрительную и слуховую память, внимательность и любопытство, и многое другое.

**3. Актуальность программы.** В качестве рабочего инструмента компьютер применяется уже давно и признан обществом как необходимость. В сфере образования компьютер завоевывает прочные позиции. Идея использовать компьютеры в обучении детей принадлежит профессору С. Пейперту.

«Очень важной является та информационная революция, которая проходит во всем мире. Она и дальше будет идти, и мы должны в эту революцию, в эти процессы «встроиться» грамотным образом, не подрывая нравственные устои и, в то же время, не выталкивая самих себя на обочину информационного развития». Дмитрий Медведев

С целью улучшения качества образования все шире используется компьютер на занятиях в дошкольных образовательных учреждениях. Это новое педагогическое средство позволяет более эффективно решать поставленные задачи общего, интеллектуального развития ребенка. Специальные компьютерные программы позволяют развивать у детей абстрактное, логическое, оперативное мышление, умение прогнозировать. Они дают возможность ребенку менять по своему усмотрению стратегию решения, пользоваться различными уровнями усложнения материала и другими видами компьютерной помощи. Компьютер предоставляет ребенку разнообразный красочный материал для осуществления его творческого замысла, экспериментировать можно бесконечно.

**4. Отличительные особенности программы**. Пока психологи и педагоги спорят, с какого возраста ребенка можно подпускать к компьютеру, производители давно решили этот вопрос, выпустив огромное количество программ для детей, начиная с трех лет. Действительно, если малыш с удовольствием смотрит мультики, то ему будут интересны и развивающие игры с рисованными и кукольными персонажами. Но нельзя спешить сажать ребенка за

экран, перед которым взрослый не выдерживает больше часа. Компьютер для ребенка еще надо подготовить.

Монитор должен иметь диагональ не менее 17 дюймов. Так как ребенок лучше воспринимает крупные и четкие картинки, на экране лучше установить невысокое разрешение. Очень важна частота мерцания экрана, желательно настроить ее на 80 Гц, а еще лучше 100- 120 Гц - тогда нагрузка на зрение будет минимальной.

**5. Педагогическая целесообразность программы.** Согласно теории когнитивного развития Пиаже, детское мышление развивается от конкретного к абстрактному. Интеграция предметной среды и абстрактного мира компьютера является основополагающим принципом системы Eduplay. Предметные компоненты системы гармонично взаимосвязаны с виртуальной средой программного обеспечения.

Модульность системы Eduplay предоставляет большую гибкость обучения. Темы и виды деятельности полностью адаптированы к существующей учебной программе, систему можно легко настроить для определенного возраста, уровня обучения и умственного развития отдельного ребенка или группы детей.

**6. Цель программы:** развитие интеллектуальной и творческой активности детей 3-6 лет в процессе освоения информационных компьютерных технологий.

- **7. Задачи программыЗадачи программы для детей 3 – 4 лет:**
- 1. Формирование пространственных представлений.
- 2. Ознакомление с понятиями «вверх», «вниз», «вправо», «влево».
- 3. Развитие и концентрация внимания.
- 4. Развитие зрительной и слуховой памяти.
- 5. Развитие умения различать предметы по размеру
- 6. Развитие пространственного мышления.
- 7. Знакомство с предлогами: «наверху», «рядом с», «справа», «слева»

### **Задачи программы (для детей 4-5 лет)**

- 1. Развитие грамотной речи путем объяснения, каким образом и почему предметы подходят или относятся к той или иной категории.
- 2. Развитие умения распределять предметы по категориям в соответствии со схожими признаками.
- 3. Развитие логического мышления.
- 4. Развитие мыслительных умений: сравнивать, анализировать, классифицировать, обобщать.
- 5. Развитие познавательных процессов восприятия, памяти, воображения, внимания.

### **Задачи программы (для детей 5-6 лет)**

1. Развитие основных свойств внимания, наблюдательности, творческого воображения, логики.

2. Развитие умения думать, исследовать, взаимодействовать, доводить начатое дело до конца.

3. Совершенствование диалогической речи детей: умение слушать собеседника, понимать вопросы, отвечать на них, уметь задавать вопросы.

4. Формирование начальных навыков работы в графическом редакторе «Paint» и текстовом редакторе «Word».

5. Формирование системы знаний об устройстве компьютера, о правилах поведения и технике безопасности в компьютерном классе.

#### **Задачи, связанные с:**

#### **1) обучением:**

- Развитие умения устанавливать взаимно-однозначное соответствие.
- Понимание последовательности чисел.
- Формирование основных математических представлений.
- Знакомство с математическими действиями сложения и вычитания.
- Умение распознавать простые и сложные геометрические формы.
- Умение распознавать и называть цвета.
- Развитие умения классифицировать, группировать и обобщать.
- Развитие словарного запаса.

### **2) развитием:**

Слуховой и зрительной памяти, внимания, наблюдательности.

- Абстрактного и логического мышления.
- Творческого и рационального подхода к решению задач.
- Развитие деловых качеств, таких как самостоятельность, ответственность,активность и т.д.
- Формирование потребностей всамопознании, саморазвитии.

### **3) воспитанием**

- Настойчивости, собранности, организованности, аккуратности.
- Умения работать в минигруппе, культуры общения, ведения диалога.
- Бережного отношения к имуществу.
- Навыков здорового образа жизни.

### **8. Возраст детей.**

Возраст детей – 3-6 лет; сроки реализации – 3 года

### **10. Формы и режим занятий.**

Программа ориентирована на работу с детьми 3–6 лет.

Форма детского образовательного объединения – кружок.

Занятия проводятся 2 раз в неделю по одному учебному часу. Общее количество часов в год на одну группу – 70.

Продолжительность занятий для детей младшей группы – 15 минут, средней – 20 минут, старшей – 25 минут,

*Форма проведения занятий:* индивидуальные, групповые.

### **11. Ожидаемые результаты и способы их проверки.**

### **3 – 4 лет**

- 1. Узнавать и называть цифры от 0 до 10.
- 2. Знать цвета и их названия.
- 3. Научиться распознавать предметы и их названия.
- 4. Различать предметы по размеру.
- 5. Знать геометрические фигуры.

## **4-5 лет**

1. Знать понятия «целое и части».

2. Знать числа от 1 до 10, счет прямой и обратный.

3. Уметь применять понятия «больше-меньше», «выше-ниже», «длиннее-короче».

4. Уметь самостоятельно объединять различные группы предметов, имеющие общий признак и т.д.

5. Решать логические и математические задачи.

6. Работать с клавиатурой, свободно ориентироваться на мониторе.

7. Научиться пользоваться математическими терминами «больше, меньше, равно».

### **5-6 лет**

- 1. Знать правила техники безопасности при работе на ЭВМ;
- 2. Знать название и функциональное назначение основных устройств компьютера, иметь представление о сущности информационных процессов, об основных носителях информации, процессе передачи информации;
- 3. Знать сущность понятия алгоритма ввода информации,
- 4. Знать правила работы, основные функции графического редактора;
- 5. Иметь навык работы с клавиатурой, мышкой ориентироваться на экране монитора
- 6. Пользоваться графическим редактором: создание рисунков, с использованием различных инструментов (карандаш, кисть, распылитель, заливка, фигуры), закрашивание рисунков с помощью заливки, распылителя,
- 7. Пользоваться игровыми и обучающими программами.
- 8. Понимать язык стрелок.

## **12. Формы контроля**

 Для определения готовности детей к работе на компьютере и усвоению программы проводится диагностика с учетом индивидуально-типологических особенностей детей. Она позволяет определить уровень развития психических процессов, физических и интеллектуальных способностей, найти индивидуальный подход к каждому ребенку в ходе занятий, подбирать индивидуально для каждого ребенка уровень сложности заданий, опираясь на зону ближайшего развития.

Диагностика проводится 3 раза в год.

В начале года (начало сентября) определяется общий уровень развития ребенка.

1) Изучение личности:

- изучение умения сохранять цель в условиях затруднения успеха;
- изучение самоконтроля.
	- 2) Изучение познавательной сферы:
- оценка уровня общего психического развития;
- изучение объема произвольного внимания;
- изучение устойчивости и распределения внимания;
- изучение зрительной и слуховой памяти;
- изучение оригинальности воображения;
- изучение словесно-логического, наглядно-схематического мышления;
- изучение умственной работоспособности.
- 3) Изучение физического развития:
- изучение скорости движений и уровня развития координации кисти;
- изучение координации движений, взаимодействия руки и глаз.  $\bullet$

В середине года (декабрь, январь) проводится диагностика развития речи:

- изучение грамматического строя речи;
- изучение звуковой стороны речи;
- изучение речи дошкольников в общении со сверстниками и взрослыми;
	- изучение коммуникативных умений.

В конце года (май) проводится диагностика для определения прогресса в развитии ребенка за год, уровень эмоциональной, интеллектуальной и физической готовности к школе.

1) Изучение личности:

изучение умения подчинять свои действия определенному правилу,

слушать и точно выполнять указания взрослого;

изучение целенаправленности деятельности.

2) Изучение познавательной сферы:

оценка уровня общего психического развития (сравнение с

результатами первой диагностики);

изучение общей способности к обучению;

изучение устойчивости внимания;

изучение объема памяти;

изучение уровня сформированности наглядно-схематического мышления;

изучение словарного запаса, интеллекта, связанного с речью, со словесно-логическим мышлением.

3) Изучение физического развития:

изучение скорости движений и уровня развития координации кисти руки.

В течении каждого занятия определяется уровень знаний,

психических процессов, эмоционально-волевых качеств, уделяется больше внимания робким, неуверенным, застенчивым детям.

Корректируется индивидуальная работа с ребенком в группе,

предлагается ряд консультаций для родителей, включающих вопросы дополнительных занятий дома, а также рекомендации по разучиванию и проведению упражнений для глаз и пальчиковой гимнастики в домашней обстановке.

## **13. Форма подведения итогов.**

Для контроля за усвоением знаний проводятся контрольные занятия, игры, ребусы и т.п. (как с применением компьютерной техники так и без него):

- 1. Реши кроссворд "Компьютерный мир".
- 2. Математический КВН.
- 3. Развлечение "Звуковая дорожка".
- 4. Страна "Воображалия".
- 5. Путешествие с Вини-Пухом. (Выбор самых внимательных детей и награждение памятными эмблемами.)
- 6. Итоговое развлечение "Какими были, какими стали!" (Повторение любимых физ. минуток, игр, награждение памятными подарками, сладкими призами.)

# **Учебно-тематический план**

# **для детей 3 – 4 лет**

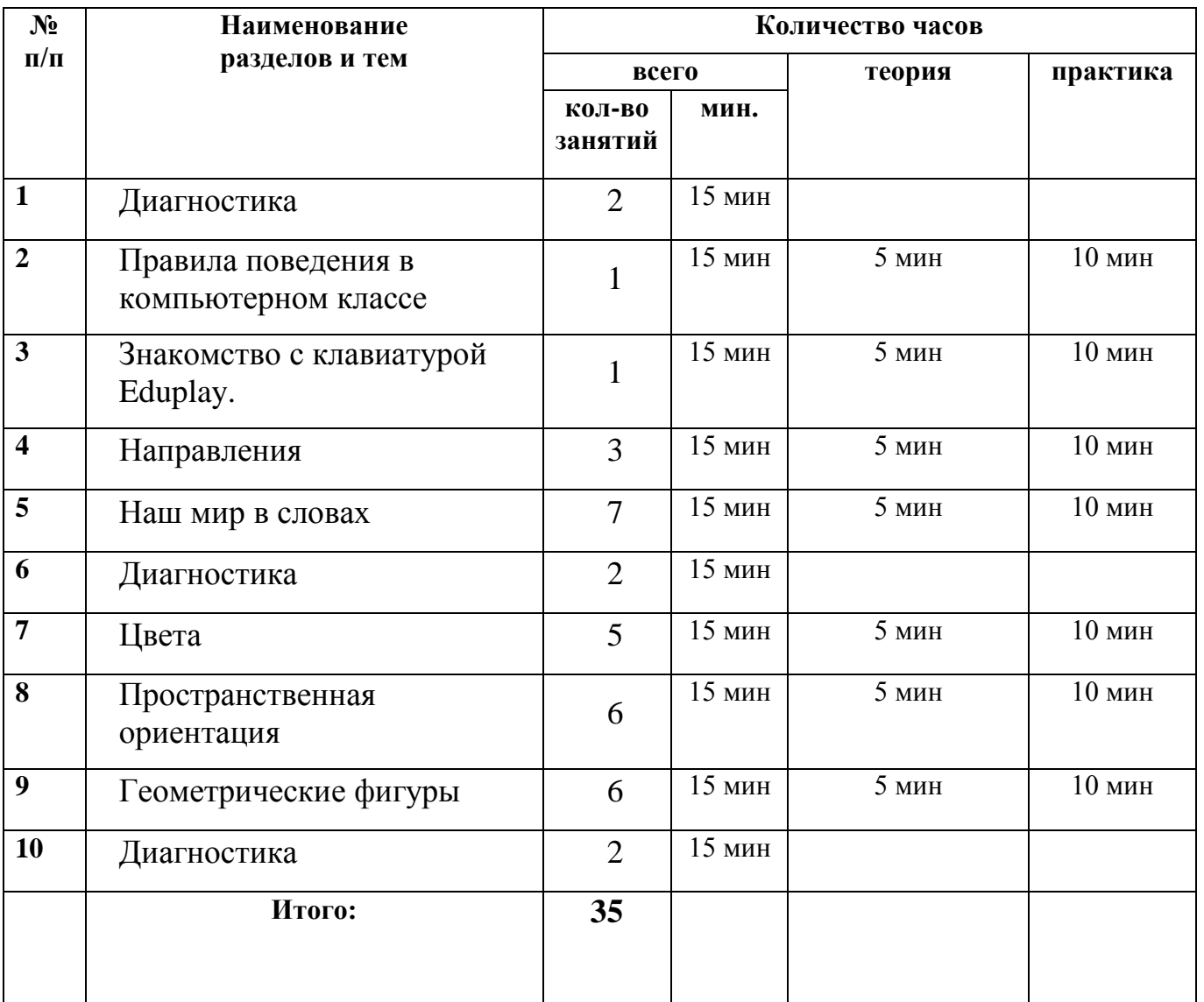

**для детей 4 – 5 лет**

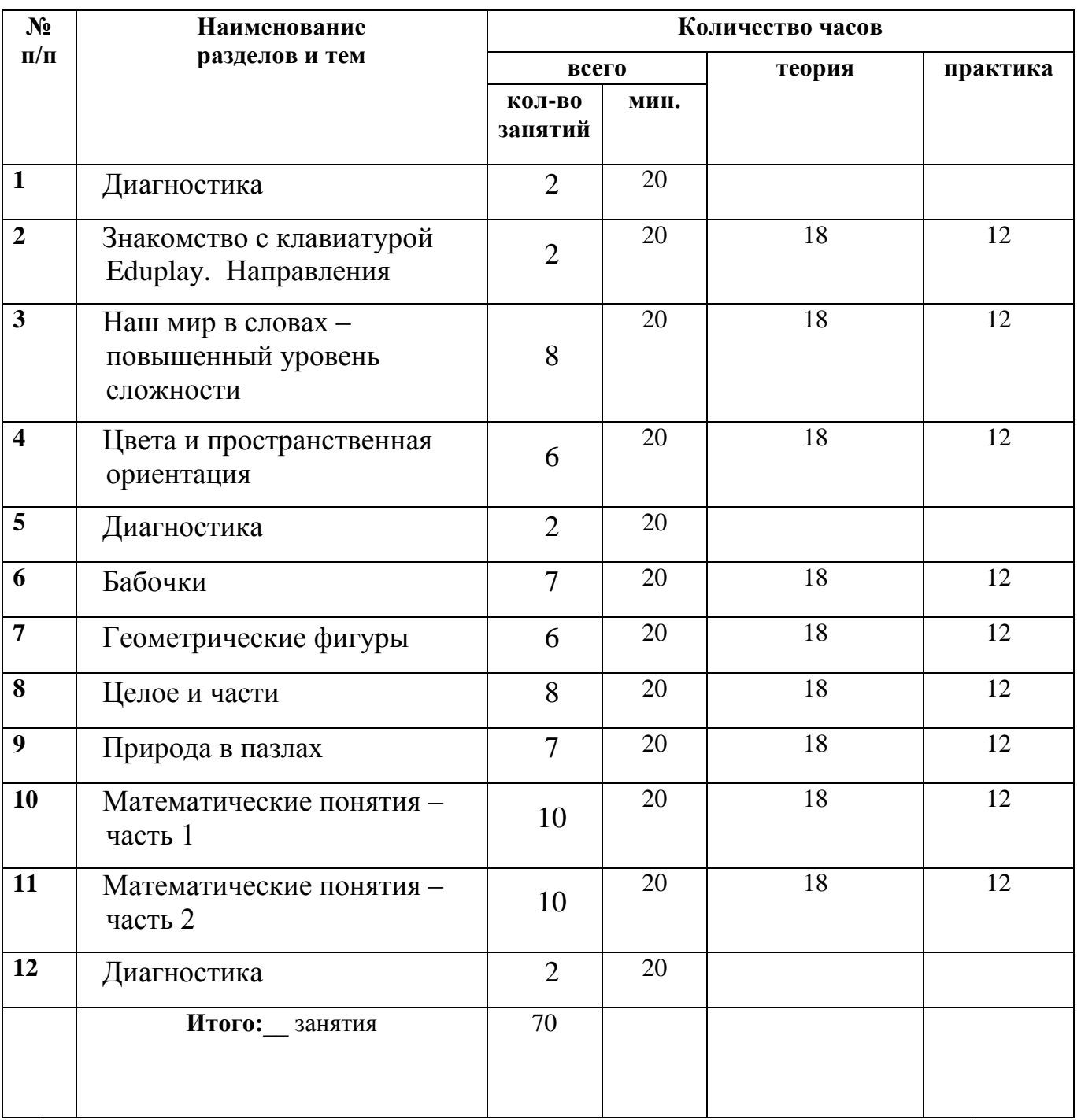

# **для детей 5 – 6 лет**

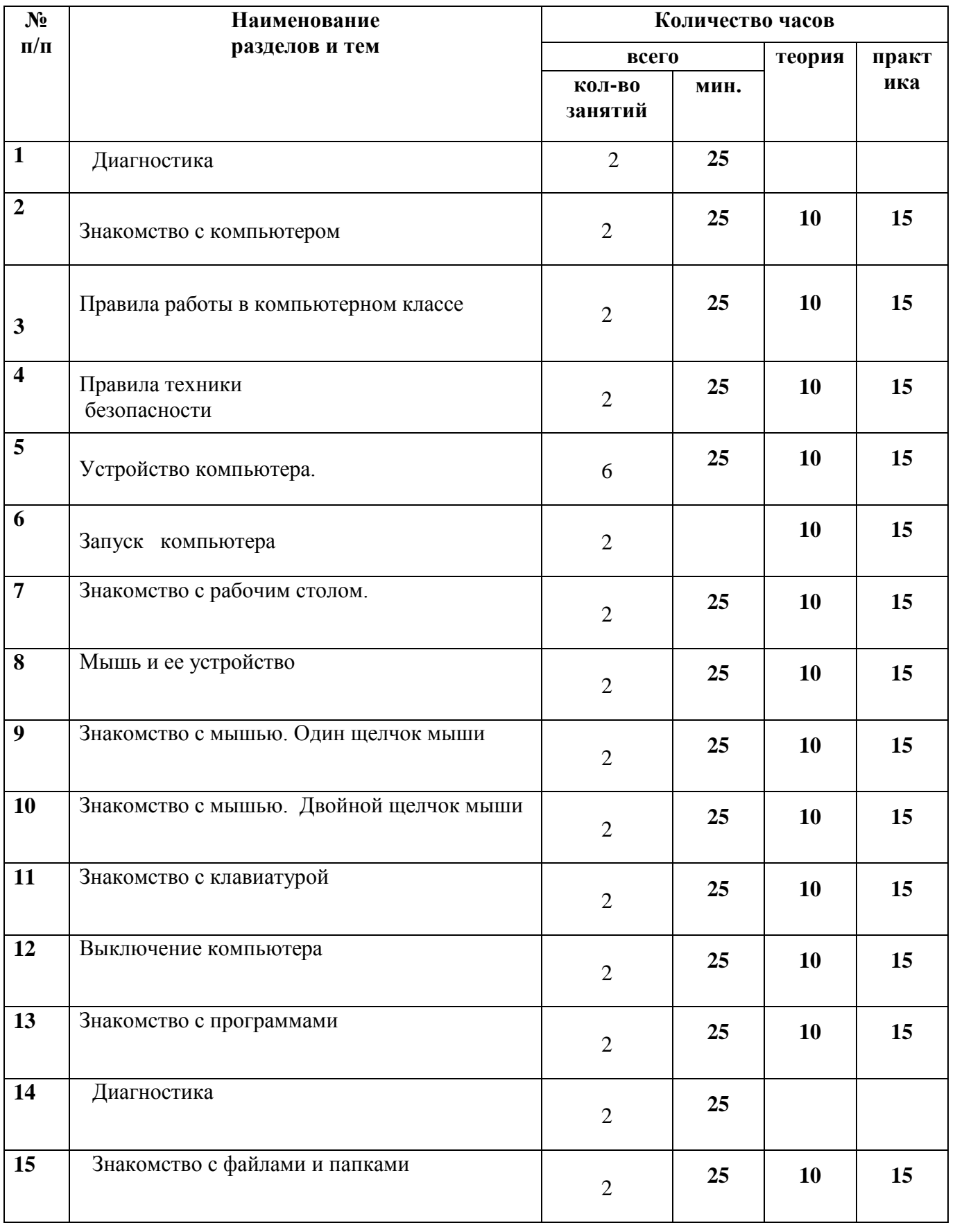

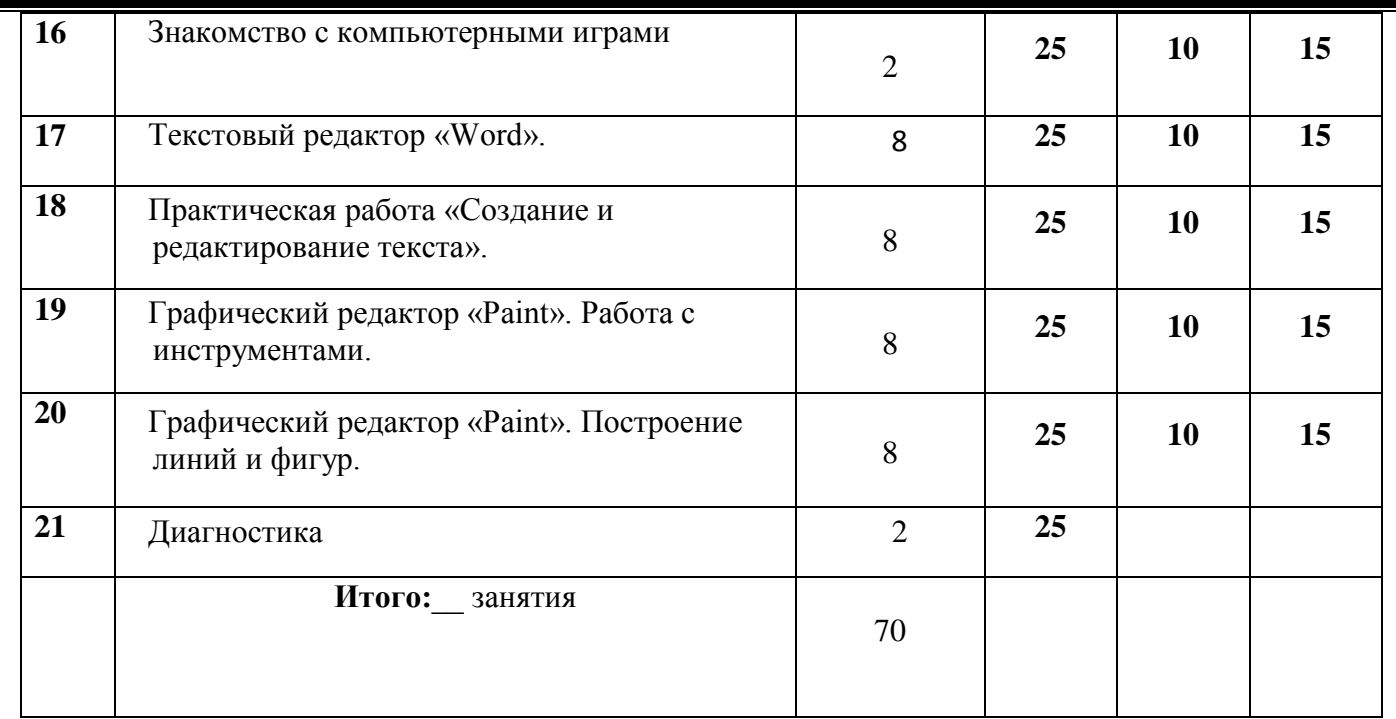

# **КАЛЕНДАРНО – ТЕМАТИЧЕСКОЕ ПЛАНИРОВАНИЕ ДЛЯ ДЕТЕЙ 3 – 4 лет**

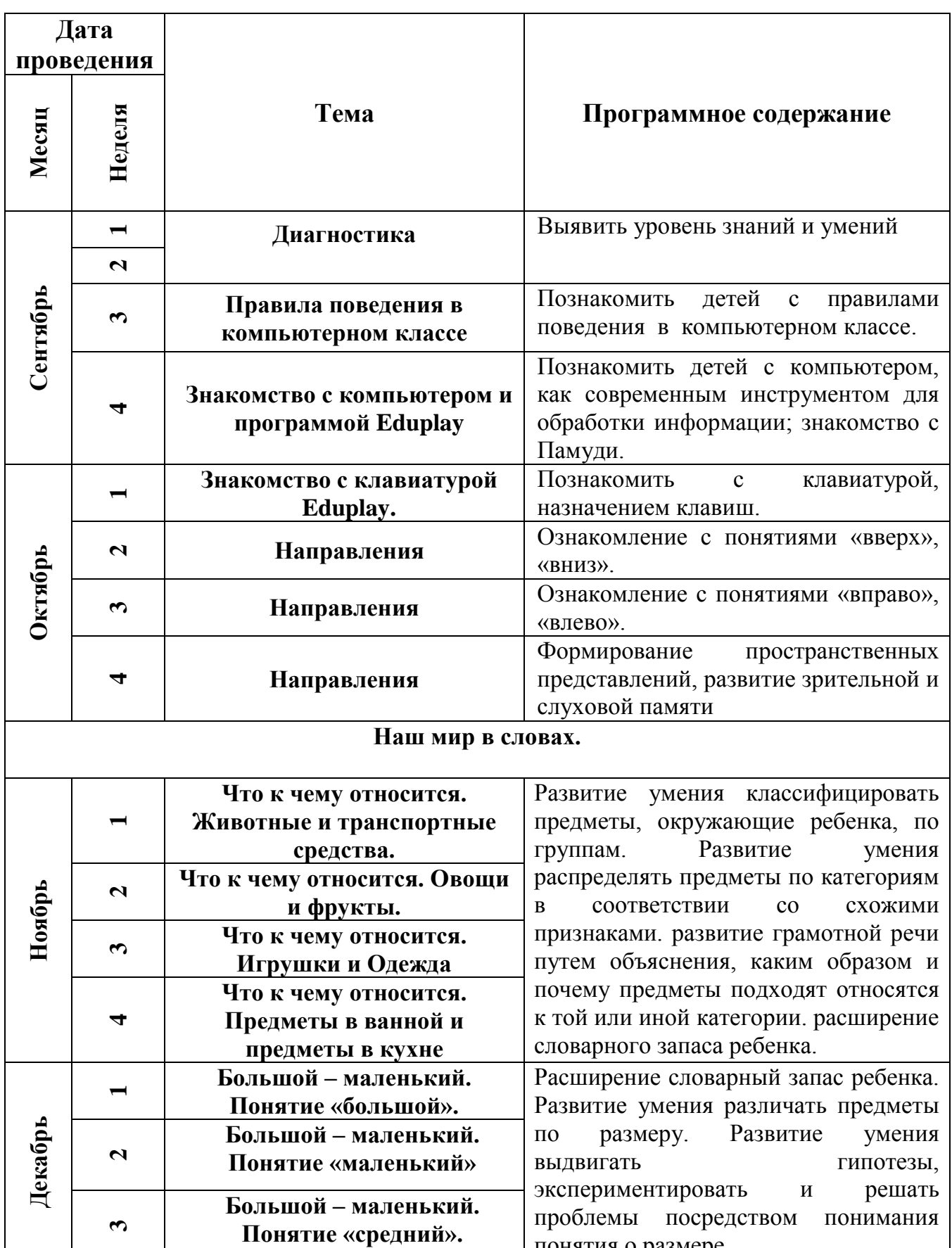

понятия о размере.

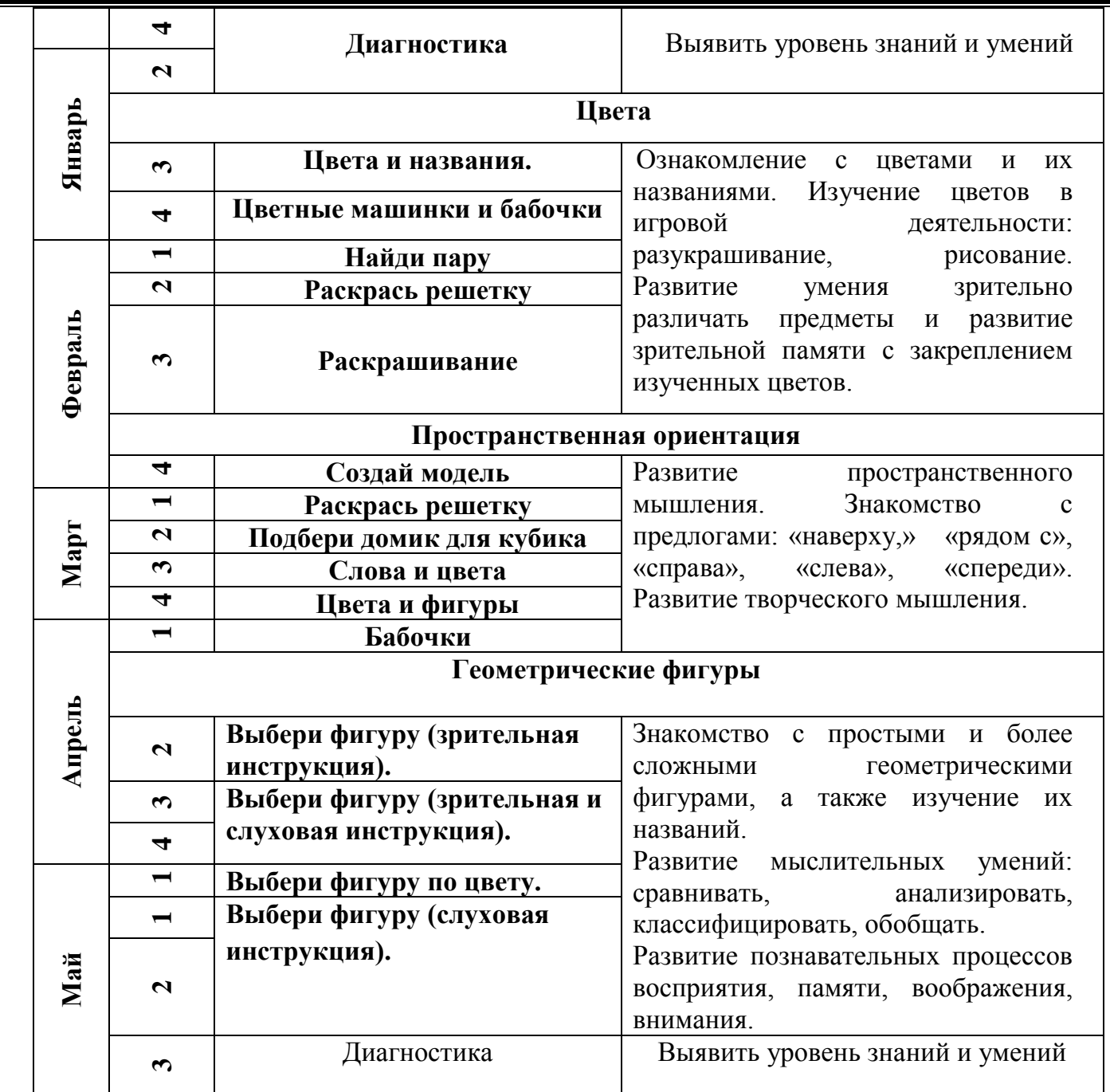

# **ДЛЯ ДЕТЕЙ 4 – 5 лет**

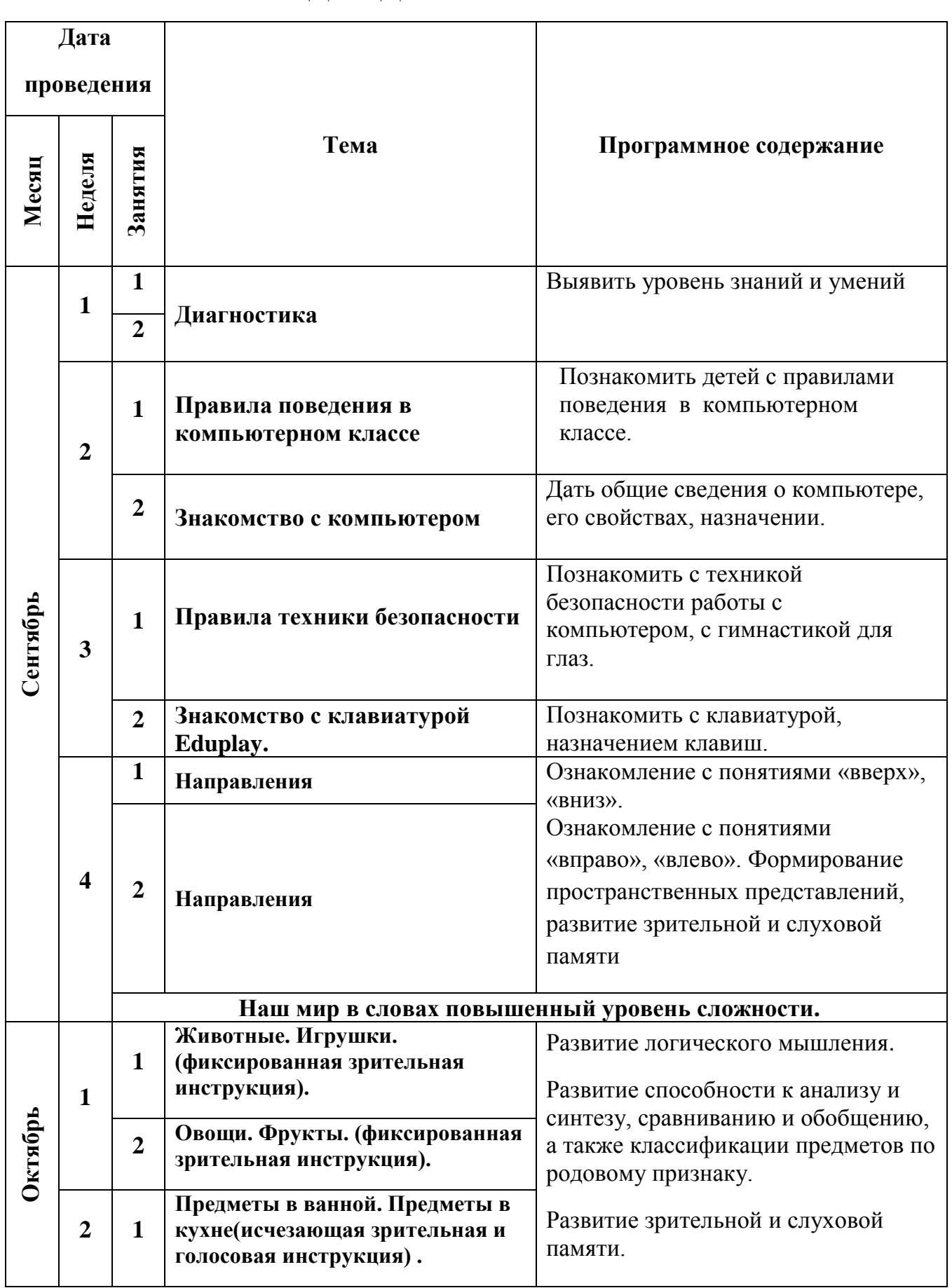

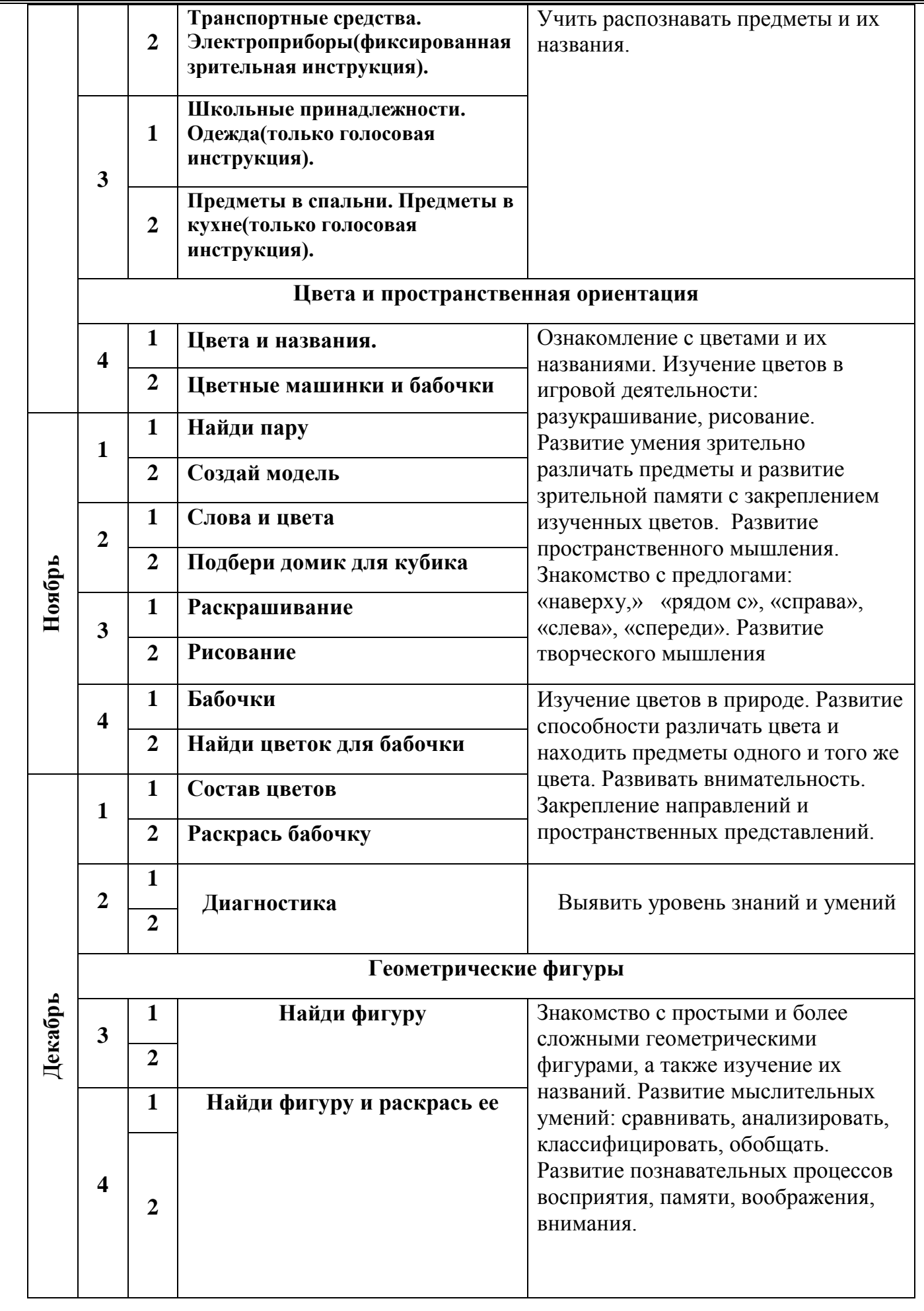

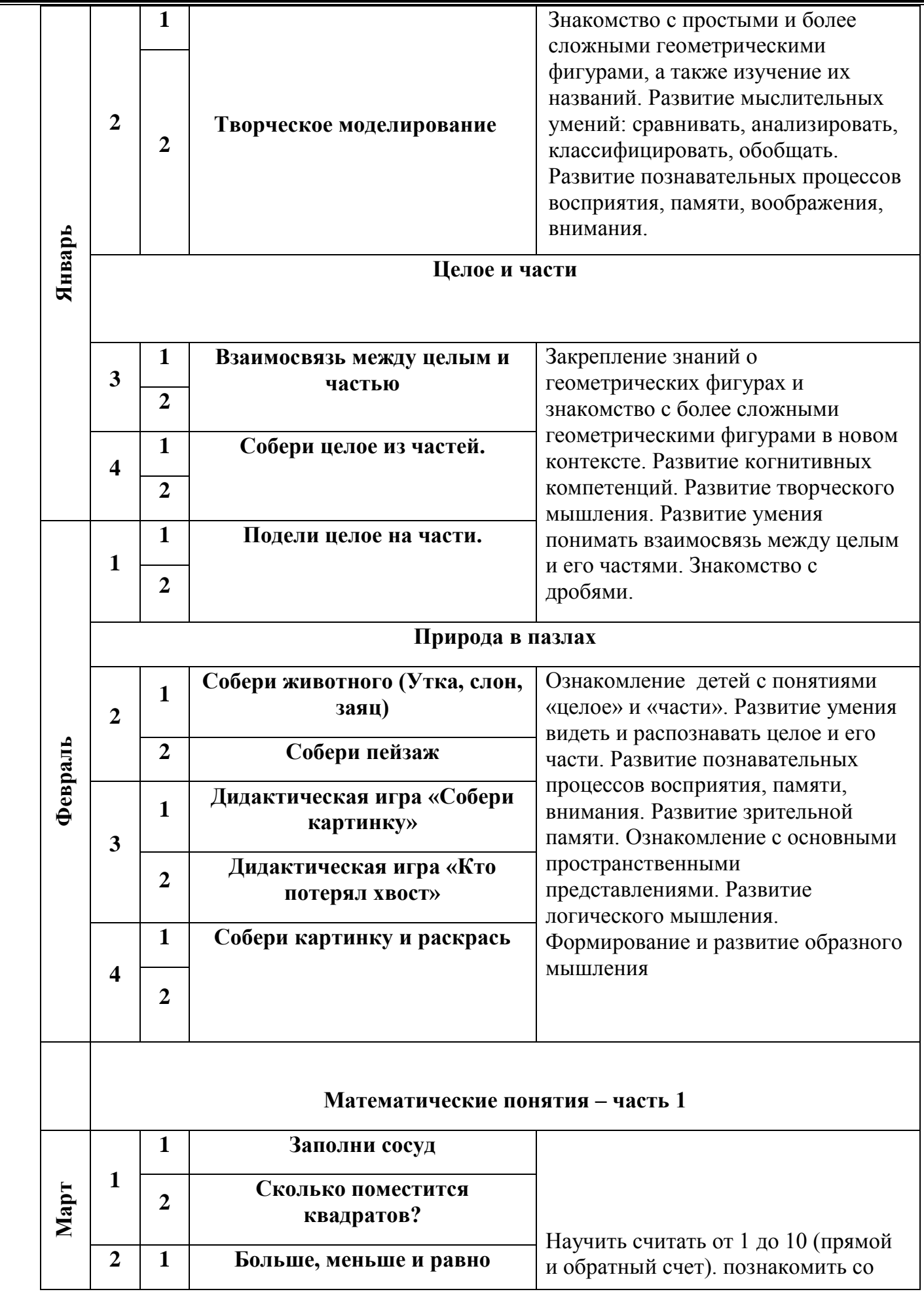

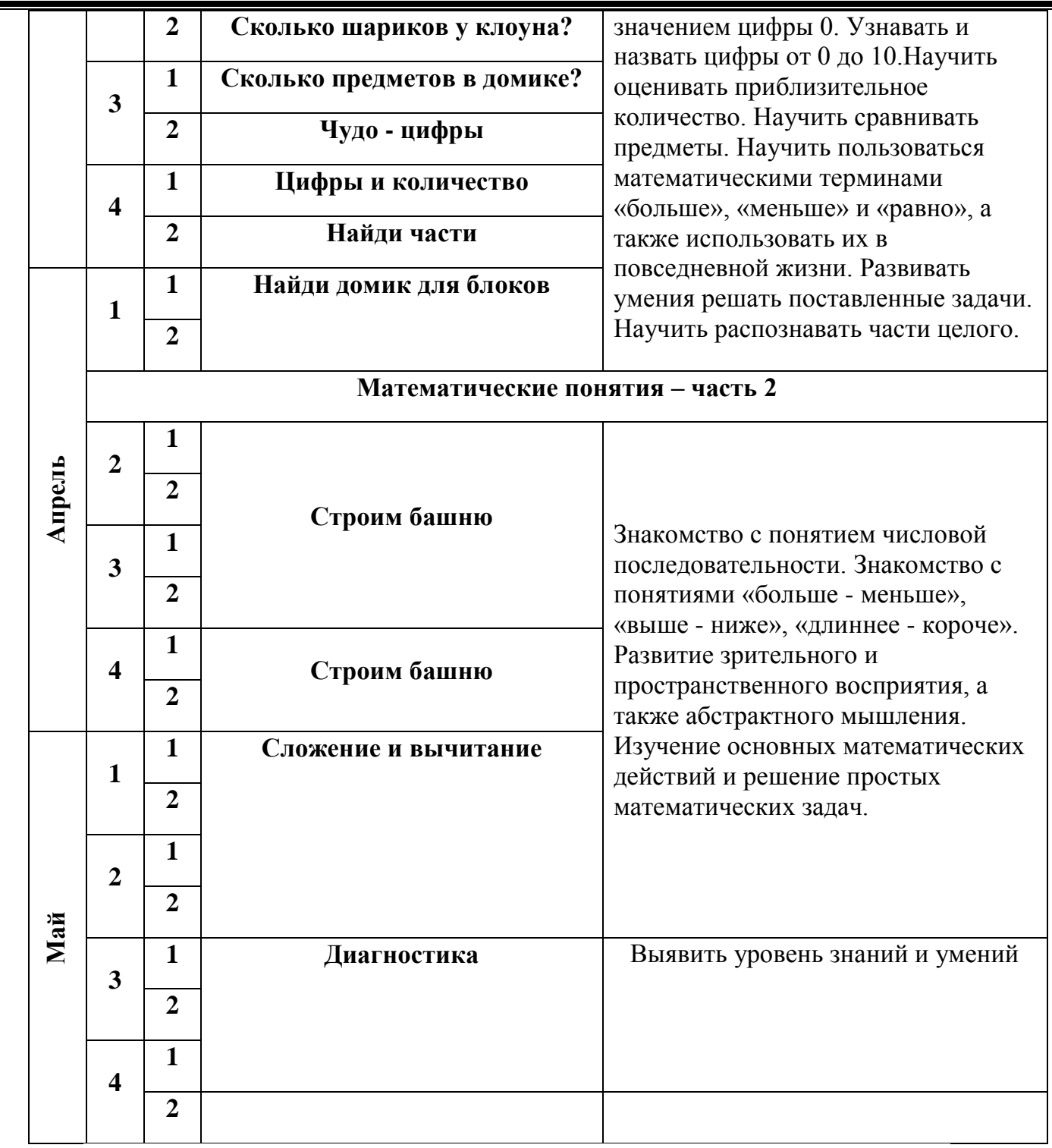

# **ДЛЯ ДЕТЕЙ 5 – 6 лет**

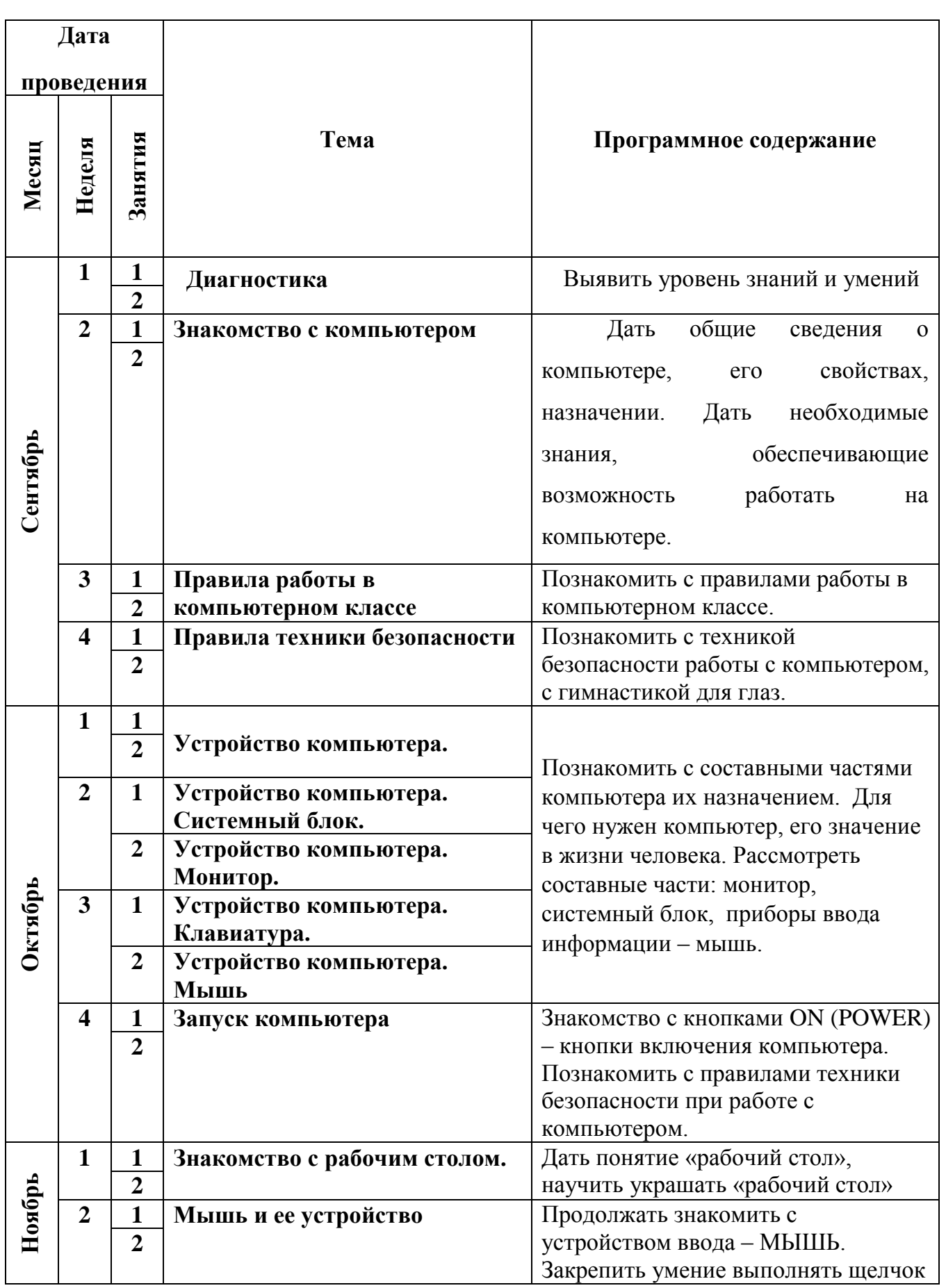

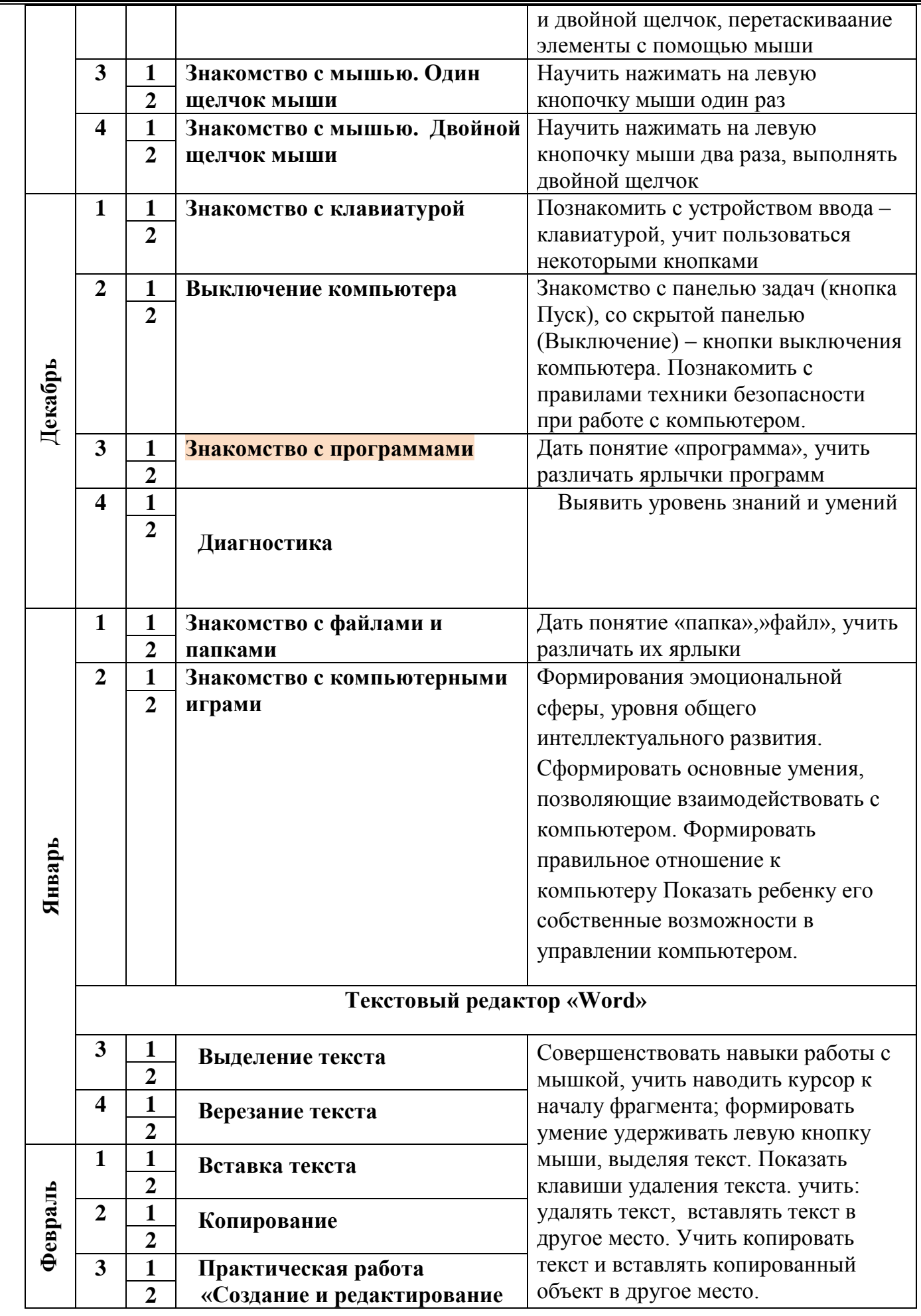

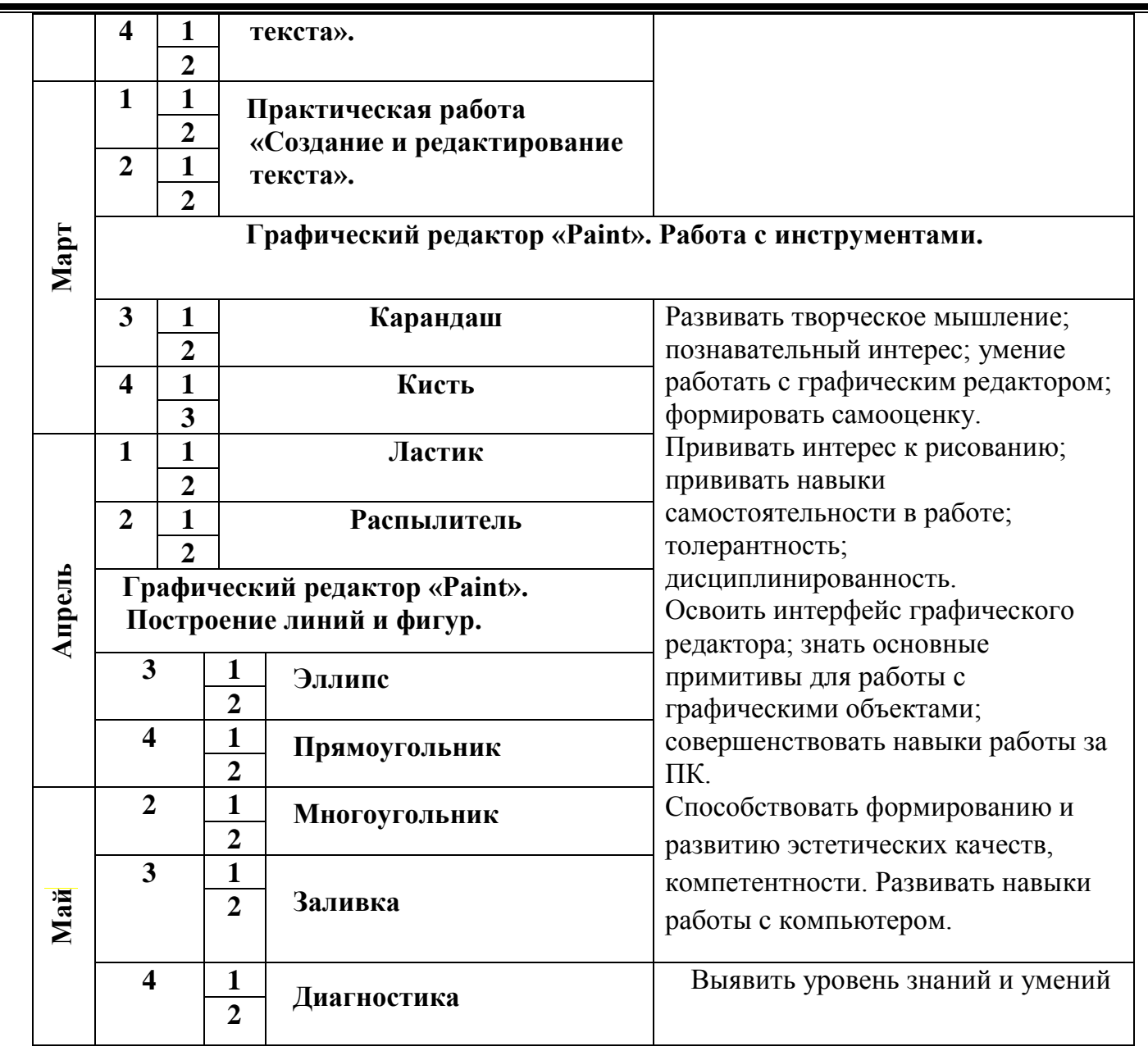

# **МЕТОДИЧЕСКОЕ ОБЕСПЕЧЕНИЕ ПРОГРАММЫ**

### **1. Приемы и методы организации.**

-практические занятия;

-беседы;

Все это способствует полноценному когнитивному и социальному развитию детей, а так же учит их пониманию абстрактных понятий.

-работа с дидактическим материалом (специальные пластиковые коврики для выполнения разнообразных заданий, разноцветные кубики, блоки, фигуры и пазлы, карточки с заданиями и рабочие листы);

-активные групповые методы обучения: игры, дискуссии, занятие-соревнование.

### **2. Техническое оснащение занятий.**

- Персональный компьютер с установленной Windows 7,
- CD-ROM или DVD-ROM,
- колонки,
- USB-порт.

 Мультимедийная образовательная система Eduplay (Эдуплей).

Руководство EduPlay (Эдуплей).

# **СПИСОК ЛИТЕРАТУРЫ**

#### **Список литературы для педагогов**

1. Горячев А. В. Информатика в играх и задачах. - М.: Просвещение, 2003.

2. Леонова Л.А., Макарова Л.В. Как подготовить ребенка к общению с компьютером. (Ваш ребенок: азбука здоровья и развития от 4 до 6). - М.: Вента-Графт, 2004.

3. Макарова Н. В. Информатика. - М.: Наука, 2001.

4. Нижегородцева Н.В. Шадриков В.Д. Психолого-педагогическая готовность ребенка к школе. - М.: Владос. 2001

5. Останина Е.Е. Секреты великого комбинатора. - М.: Просвещение, 2004.

6. Саватеева С.С. Как помочь ребенку сохранить хорошее зрение. (Ваш ребенок: азбука здоровья и развития от 6 до 10). - М.: Вента-Графт, 2004.

7. Тур С. Н., Бокучава Т. П. Первые шаги в мире информатики. - М.: Айрис Пресс, 2004.

8. Тур С. Н. Программирование в среде Ьо§о. - М.: Айрис Пресс, 2004.

9. Федины Ольга и Сергей. Как научить ребенка читать. - М.: Айрис Пресс, 2004.

10. Ханс-Георг Шуманн Компьютер для детей.-М. «Интерэксперт», 2014.

### **Интернерресурсы**

1.http://nsportal.ru/detskiy-sad/informatika/2012/05/06/opisanie-opyta-raboty-obucheniedoshkolnikov-osnovam-kompyuternoy

2. <http://www.detishky.com/publ/1/57-1-0-352>

3. [http://29ds.ru/dopolnitelnye-uslugi/intellektualnoj-napravlennosti/kruzhok-kompjuternyh](http://29ds.ru/dopolnitelnye-uslugi/intellektualnoj-napravlennosti/kruzhok-kompjuternyh-igr-kompjulozhka.html)[igr-kompjulozhka.html](http://29ds.ru/dopolnitelnye-uslugi/intellektualnoj-napravlennosti/kruzhok-kompjuternyh-igr-kompjulozhka.html)

4. <http://cdt-kolomna.edusite.ru/p17aa1.html>

5. [http://www.maam.ru/detskijsad/obrazovatelnaja-programa-kruzhka-doshkolnik](http://www.maam.ru/detskijsad/obrazovatelnaja-programa-kruzhka-doshkolnik-kompyuter.html)[kompyuter.html](http://www.maam.ru/detskijsad/obrazovatelnaja-programa-kruzhka-doshkolnik-kompyuter.html)

### **Список литературы для детей**

- 1. Мультимедийная образовательная система Eduplay (Эдуплей)
- 2. Руководство EduPlay (Эдуплей)

#### **ПРИЛОЖЕНИЯ**

#### **Приложение 1**

#### **Упражнения для глаз**

1. Вертикальные движения глазными яблоками вверх-вниз.

2. Быстрые и интенсивные разжимания и сжимания глаз.

3. Делать движения глаз в горизонтальном направлении налево – направо.

4. Сведение глаз к переносице. Нужно поставить палец к переносице и смотреть на него – при этом упражнении, глаза начинают легко «соединяться».

5. Часто поморгать глазами в течение 1 минуты.

6. Диагональное движение глаз. Нужно сначала скосить глаза в правый угол, а потом перевести взгляд вверх по прямой линии. Точно также сделать в противоположном направлении.

7. Работа глаз на разном расстоянии. Для выполнения этого упражнения, нужно подойти к окну и пристально посмотреть на самую близкую, хорошо видимую, деталь – это ветку за окном, которая близко к вам находится, или просто царапину на стекле. После этого нужно направить свой взгляд куда-то вдаль и постараться увидеть более отдаленные предметы.